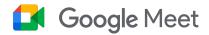

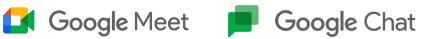

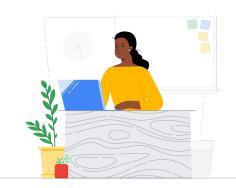

# To Chat/Spaces from Slack

Google Meet and Chat connect your school community through classes, parent-teacher conferences, professional development, and more.

| Feature                                                                                 | Slack                      | Chat/Spaces*             |
|-----------------------------------------------------------------------------------------|----------------------------|--------------------------|
| Video calls with custom backgrounds and screen sharing                                  | 50 participants<br>Huddles | 500 participants<br>Meet |
| Record meetings and live stream                                                         | -                          | <b>✓</b>                 |
| Interactive tools (Chat, Whiteboard, Q&A, Poll, Breakout Rooms)                         | -                          | <b>✓</b>                 |
| Software Integration (Native and 3rd party) availability within platform                | 3rd party only             | <b>✓</b>                 |
| Advanced collaboration tools (To-Do List, File Sharing, Planner for Project Management) | <b>✓</b>                   | <b>✓</b>                 |
| Calendar, Tasks, Sharepoint/Drive, Video Call, Chat<br>Integrations                     | 3rd party only             | <b>✓</b>                 |
| 1:1 or small group chat with ability to pin crucial messages and search                 | <b>✓</b>                   | <b>✓</b>                 |
| Organize work within small groups with chat, files, and tasks                           | <b>✓</b>                   | <b>✓</b>                 |

<sup>\*</sup>Comparison with Education Plus/Teaching and Learning Licenses

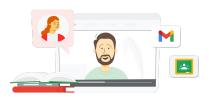

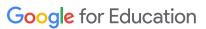

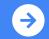

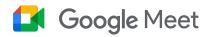

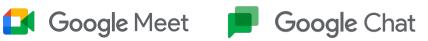

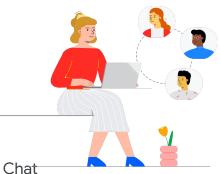

## Google Meet, Chat, Spaces Resources

Find courses, handouts, websites, and videos about Google Meet and Chat below. You'll be using Google Meet and Chat like a pro in no time!

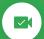

#### For Teachers

- Google Meet One-pager: High level overview of what Google Meet offers.
- Workspace Learning Center: Google Meet support with quick start, training, and resources.
- Meet Teacher Center: Teacher-specific, how-to guides, videos, and training.
- Bring Meetings Online: Comprehensive training course for Google Meet.
- Meet Learning Center: Google Meet cheat sheet with instructions for starting, joining, and scheduling a Google Meet.
- Google Meet In-Person: Short course with ideas for using Google Meet in the classroom.
- Google Meet/Chat Free Online Course: Join this free course to learn how to schedule and manage video conferences using Google Meet and use Google Chat to collaborate with others.
- Google Meet Next Level Session: Level-up your Google Meet abilities in this 30-minute session.

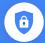

#### For IT Administrators

- Google Meet Security Guide: One-pager with high-level overview of Meet security features.
- Meet and Privacy: Meet support page for detailed security and privacy information.
- Google Meet Support Center: Comprehensive support for Google Meet for all users.
- Google Meet Support for Admins: Dedicated support pages for IT/Admins with use of Google Meet.
- Guardian Guide for Meet: One-pager for student guardians with information about privacy, how-to use, etc.
- Meet LIcense Comparisons: Comprehensive comparison of Meet features across all license types.
- Meet, Chat: Support page highlights the integration for Meet and Chat.
- Meet, Gmail: Support page for Gmail and Meet integration.
- Meet, Calendar: Support page for Google Calendar and Meet integration.

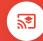

#### Go Further

- Get Meet tips and tutorials: Level 3 support page for using Meet.
- Hybrid Meeting Tips using Google Workspace: YouTube playlist with tips for using Meet with other Google Workspace resources.
- Google Jamboard Training: Meet integrates Jamboard as its whiteboard feature. Learn how to use Jamboard.
- Google Meet Community: Interact and get support with others who are using Google Meet.
- <u>Translated Captions</u>: Learn how to make your live Meet accessible in other languages
- Google Families and Meet: 13 ideas for using video chat with kids.
- Tech Toolkit for Families and **Guardians: Google Meet:** YouTube video - learn how to support families and guardians to support their children at home on Meet.

### Partner Logo

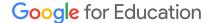

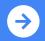